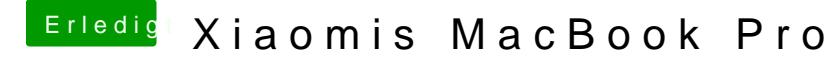

Beitrag von Dr.Stein vom 12. September 2017, 15:49

Theoretisch sollte die ja mit dem Webdriver laufen